# Plan Docente de Ortopodología II

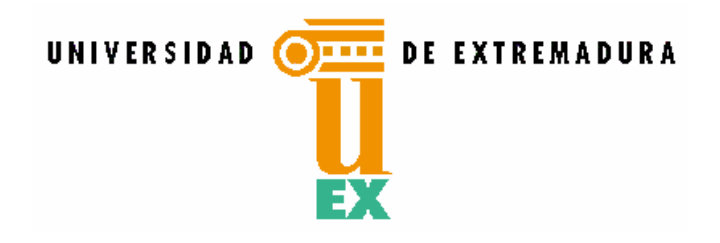

# I. Descripción y contextualización

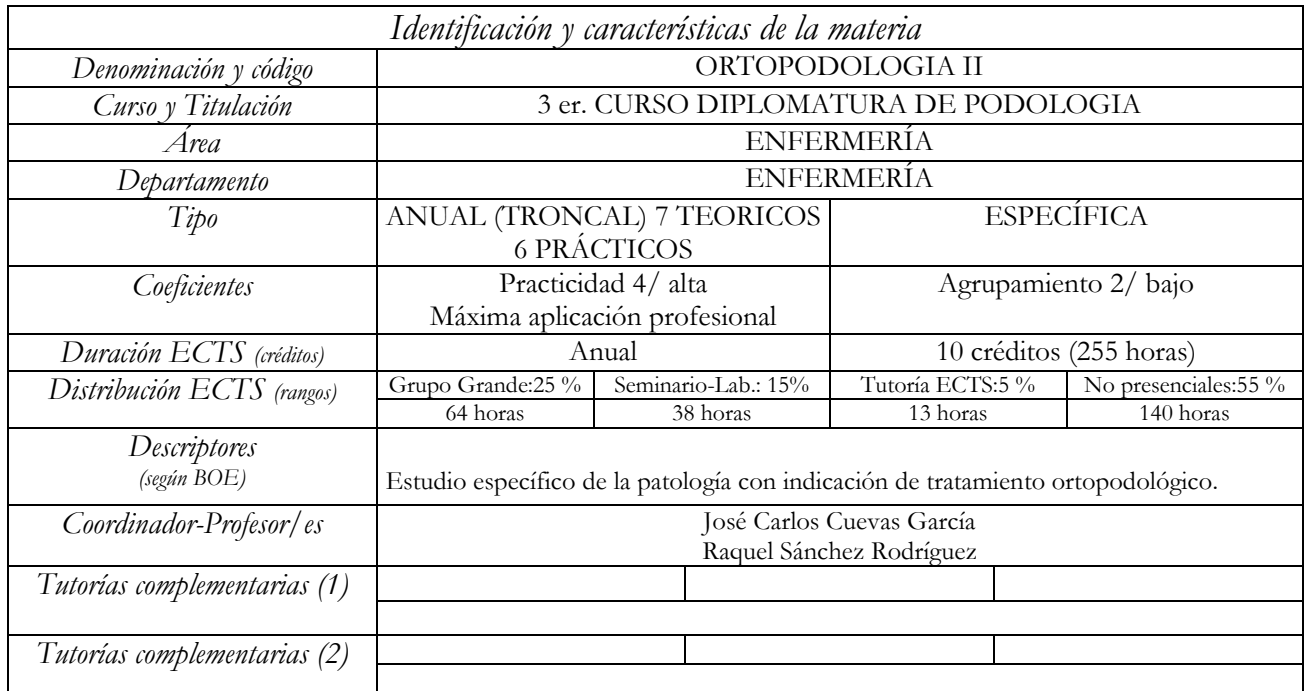

*Contextualización profesional*

La Ley 44/2003 de 21 de noviembre de Ordenación de las profesiones sanitarias (L.O.P.S) tiene como finalidad garantizar que todos los profesionales sanitarios ejerzan su profesión, ya sea en el ámbito público o en el privado, con la capacidad, conocimiento y habilidades necesarias para salvaguardar el derecho de los ciudadanos a la protección de la salud. Dicha ley considera a la podología como una profesión sanitaria con características propias diferentes de otras disciplinas de las Ciencias de la Salud, así en el apartado 7.d) dice que los podólogos son aquellos Diplomados universitarios en Podología que realizan actividades dirigidas al diagnóstico y tratamiento de las afecciones y deformidades de los pies, mediante las técnicas terapéuticas propias de su disciplina. La disciplina podológica abarca desde la quiropodología, la ortopodología, la podología deportiva, la podología pediátrica, la cirugía podológica, así como, la utilización de instalaciones de radiodiagnóstico podológico, la administración de anestésicos locales y fármacos necesarios, la fabricación y adaptación de prótesis y ortesis, la realización de planes de prevención de salud, el peritaje judicial y el conocimiento de toda la patología sistémica, que tendrá una repercusión en el pie y viceversa, que hará que deba recibir y o derivar al paciente de o a otros profesionales sanitarios del equipo interdisciplinar.

El podólogo actualmente es un profesional que trabaja de manera autónoma con una entidad bien definida, pero aunque pensemos en una integración futura en el Sistema Público de Salud, debe de saber hacer las funciones comunes a los profesionales sanitarios y además las propias de sus competencias profesionales con plena autonomía técnica y científica.

Por todo ello nos decantamos por un único perfil pues se hace necesario que un profesional, como es el Podólogo, este dotado de un alto nivel de formación, capaz de afrontar las distintas situaciones que se le planteen en su consulta, con la suficiente madurez de criterio para derivar a otro profesional sus pacientes en caso necesario, con capacidad de percepción y atención, rigurosidad y observación a los signos mínimos, con facilidad de adaptación a las nuevas técnicas y tecnologías, con facilidad para establecer relaciones interpersonales significativas con sus pacientes, dotados de tacto, delicadeza y capacidad de escucha y de observación.

Así podemos decir que el podólogo es el especialista del pie y por tanto no caben más especializaciones. Los estudios de DIPLOMADO en Podología, tienen como objetivo primordial; capacitar al alumno para que pueda realizar el conjunto de actividades de prevención, atención y rehabilitación en materia de salud del pie; por ello, a lo largo de los tres años de duración de los estudios se impartirán diferentes materias relacionadas entre sí, y que partiendo de unos conocimientos básicos como la estructura y función del cuerpo humano, proseguirán hacia la aplicación de diferentes alternativas terapéuticas, y profilácticas en pro de la salud del pie, repercutiendo en el bienestar del ser humano.

### Contextualización curricular

Los actuales planes de estudio de la titulación Diplomatura de Podología de la Universidad de Extremadura se instauran en el curso 1999/2000 (B.O.E. del 29 de agosto de 1999) con un total de 229 créditos para el primer ciclo de 145 troncales (39 en primero, 58 en segundo y 48 en tercer curso); 48 obligatorias (21 en primero, 7,5 en segundo y 19,5 en tercer curso), 10 optativos y 24 de libre elección.

La materia troncal de Ortopodología con una carga lectiva de 27,5 créditos LRU, se subdivide en dos asignaturas troncales:

- Ortopodología I. 14,5
- $\bullet$ Ortopodología II. 13

Los descriptores según B.O.E. de la materia troncal Ortopodología es el siguiente: Tecnología de materiales. Moldes. Prótesis. Férulas. Ortesiología. Tratamientos ortopodológicos en las distintas patologías de la extremidad inferior. Estudio crítico del calzado. Estudio específico de la patología con indicación de tratamiento ortopodológico. Dentro de esta materia se situa la asigntatura troncal Ortopodología II con 7 créditos teóricos y 6 créditos prácticos.

Las competencias especificas del titulo con las que hemos vinculado la asignatura Ortopodología II son:

En relación a los conocimientos disciplinares:

2. Los principios biológicos y epidemiológicos de los procesos infecciosos y sus características específicas

3. Los procesos patológicos médicos y quirúrgicos, sus características, semiología y sus métodos de diagnóstico

4. Los diferentes sistemas diagnósticos, sus características e interpretación, así como la manipulación de las instalaciones de radiodiagnóstico podológico y la radioprotección

6. La morfología, estructura y funciones del pie normal, sus manifestaciones patológicas y métodos de exploración y diagnóstico

7. La terapéutica farmacológica, física, ortopodológica, quiropodológica y quirúrgica, y la profilaxis con el fin de aplicarla en las diversas patologías

8. Identificar y analizar los problemas de salud del pie en los diferentes aspectos ambientales, biodinámicos y sociales, así como un aprendizaje relativo a la evaluación de los hechos científicamente probados y al análisis de los datos en general, para aplicar la podología basada en la evidencia

9. La historia, los aspectos legislativos, éticos y de gestión relacionados con la profesión.

En relación al saber hacer-habilidades:

1. Realizar la historia clínica podológica y registrar la información obtenida

2. Desarrollar las técnicas de exploración física

- 3. Desarrollar la habilidad de realizar las actividades radiológicas propias de la podología
- 4. Interpretar los resultados de las pruebas complementarias y la racionalización de su uso

5. Emitir un diagnóstico y pronóstico

6. Diseñar el plan de intervención integral o tratamiento podológico

7. Desarrollar la capacidad de establecer protocolos, ejecutarlos y evaluarlos

8. Desarrollar la habilidad y destreza en el uso del instrumental, material y maquinaria empleados para la confección y aplicación de tratamientos podológicos

10. Desarrollar las habilidades sociales para la comunicación y el trato con el paciente y otros profesionales

11. Establecer intercambio de información con los distintos profesionales y autoridades sanitarias implicadas en la prevención, promoción y protección de la salud

12. Prescribir, administrar y aplicar tratamientos farmacológicos, ortopodológicos, físicos y quirúrgicos

- 13. Elaborar e interpretar informes clínicos
- 14. Evaluar los resultados obtenidos del proceso de atención podológica
- 16. Mantener actualizados los conocimientos, habilidades y actitudes
- 17. Garantizar la calidad asistencial en la práctica de la podología
- 19. Aplicar los métodos de investigación y preparación científica
- 21. Adquirir la capacidad de comunicar en los foros científicos los avances profesionales

La asignatura Ortopodología II pretende ofrecer alternativas de tratamientos ortopodologicos basados en la morfo-función del pie, en el desarrollo de la marcha, en el diseño y aplicación de tratamientos totalmente personalizados. Pretendemos que a lo largo de esta asignatura el estudiante sea capaz de plasmar en un aparato ortopédico (férula, soporte plantar, ortesis digital, ...) todo aquello que se ha ido inculcando a lo largo de su formación y que podría resumirse a grandes rasgos en: potenciar las funciones sanas del pie, proporcionar mayor estabilidad y conseguir una marcha más ergonómica.

A lo largo de esta asignatura se desarrollara conocimientos científicos y técnicos sin olvidar actitudes, en general en toda la Diplomatura de Podología se pretende realzar y potenciar la destreza del estudiante, pero, en esta asignatura en la cual interviene el diseño, dibujo, manipulaciones de diferentes materiales y adaptación, es necesario y así lo remarcamos, que el estudiante conozca sus propias limitaciones y ejercite si es necesario prácticas complementarias que le ayuden a aplicar con mayor seguridad y agilidad estas destrezas, la buena relación entre los conocimientos teóricos y prácticos requiere una gran coordinación entre todos los profesores que intervienen en el proceso de enseñanza-aprendizaje, y no siempre es fácil.

La asignatura Ortopodológia II, mantiene una relación directa con la asignatura OrtopodologíaI, puesto que en ésta se explican alternativas de tratamientos para patologías muy frecuentes en el pie y de confección fácil, en la asignatura que nos ocupa se ofrecerán alternativas más sofisticadas y que requieren un mayor nivel de conocimientos teóricos y de destreza/habilidad. También tendrán relación con las asignaturas optativas de Ortesis; algunos tratamientos con soportes plantares u ortesis digitales precisan para su total ejecución, aplicar algunas modificaciones en el interior o exterior del calzado, y también con la asignatura Podología deportiva en la cual se enseña a analizar el gesto deportivo, la biomecánica de la marcha, en sus diferentes modalidades y el calzado deportivo, en esta asignatura se ofrecen diferentes alternativas de tratamientos ortopodologicos a la lo largo de la práctica deportiva.

Contextualización personal\*

La materia de Ortopodología impartida en la Universidad de Extremadura pretende ser un punto de referencia, siendo para ello necesario una formación de calidad, para ello el programa de la asignatura Ortopodología II, incluye conocimientos, habilidades, valores y experiencias de aprendizaje. Tanto los contenidos del programa teórico como los tipos de actividades y métodos que se realizan a lo largo del desarrollo de la asignatura están diseñados de acuerdo a unos criterios lógicos y en función del nivel de complejidad del aprendizaje a lograr. De esta forma se puede observar que se inician unos contenidos que van desde un nivel sencillo hasta un tipo de conocimientos más complejos. A lo largo de este proceso de apendizaje el alumno habrá de interrelacionar los contenidos de esta asignatura con los de otras materias, al mismo tiempo que modificará su conducta tanto a nivel intelectual como afectivo, a medida que aumenten sus conocimientos.

El alumno una vez superada la asignatura estará capacitado para:

- Adquirir y seleccionar de la historia clínica general, la información necesaria para planificar un tratamiento ortopodológico.
- Diseñar y aplicar un plan de tratamiento ortopodológico para cada una de las alteraciones morfologicas y funcionales del pie
- Seleccionar de acuerdo a la patología existente, los materiales y técnicas aplicar, para garantizar  $\bullet$ una mayor efectividad del tratamiento.
- Conocer la problemática relativa a la aplicación de un tratamiento ortopodológico para poder saber construirlo y poder valorar los pros y contras de los diferentes modelos o alternativas posibles.
- Resolver los problemas que aparecen dentro de una caso clínico, aplicando los conocimientos adquiridos previamente.
- Relacionar y modificar el comportamiento biomecánico de la extremidad inferior con aplicación de elementos ortésicos plantares.
- Conocer y valorar el comportamiento biomecánico del pie con la falta de algún segmento; así como diseñar, confeccionar y aplicar el tratamiento ortopodológico sustitutivo, capaz de restablecer la funcionalidad del ser.
- · Promover la salud del pie, mediante métodos correctivos o paliativos ortopodológico, adecuados para cada etapa de la vida.
- Conocer las características de los diferentes tipos de calzado terapéutico, y aplicar los elementos ortésicos propios de la terapia del calzado.
- Instruir al paciente y/o la familia respecto lo que hace el plan de tratamiento propuesto, para  $\bullet$ obtener unos óptimos resultados.
- Fomentar y mantener el espíritu crítico e investigador durante el proceso de aprendizaje.  $\bullet$
- Modificar la conducta o el plan propuesto para favorecer la obtención de mejores resultados.  $\bullet$
- $\bullet$ Integrar los conocimientos adquiridos en el conjunto de otra áreas del plan de estudios.
- Conocer, aplicar y valorar los diferentes tratamientos ortésicos en el deporte.  $\bullet$

La Ortopodología por su relevancia profesional, por su alto grado de practicidad, va a permitir al podólogo, resolver la mayor parte de los problemas clínicos que se le presenten en el ejercicio profesional diario.

#### *Relacionados con competencias académicas, disciplinares, personales y profesionales Vinculación* Descripción 1. Diseñar y aplicar un plan de tratamiento ortopodológico para cada una de las alteraciones morfológicas y funcionales del pie 2. Conocer la problemática relativa a la aplicación de un tratamiento ortopodológico para poder saber construirlo y poder valorar los pros y contras de los diferentes modelos o alternativas posibles. 3. Resolver los problemas que aparecen dentro de una caso práctico/clínico, aplicando los conocimientos adquiridos previamente. 4. Recoger de diferentes fuentes bibliográficas la información adecuada a un tema concreto, y relacionarla con todo aquello que se ha dado. 5. Utilizar la información disponible para reconocer, clarificar y solucionar cualquier problema planteado y relacionado con los temas impartidos 6. Conocer y valorar el comportamiento biomecánico del pie con la falta de algún segmento; así como diseñar, confeccionar y aplicar el tratamiento ortopodológico sustitutivo, capaz de restablecer la funcionalidad del ser. 7. Promover la salud del pie, mediante métodos correctivos o paliativos ortopodológico, adecuados para cada etapa de la vida. 8.Instruir al paciente y/o la familia respecto lo que hace el plan de tratamiento propuesto, para obtener unos óptimos resultados. 9.Fomentar y mantener el espíritu crítico e investigador durante el proceso de aprendizaje. **CET** 9,10,11,12, 12,14,6 6,21,17 14,5,7 9,11,17 14,12,9,2 12,13,15 19,16 7,17,21

## II. Objetivos

## **III.** Contenidos

# Secuenciación de bloques temáticos y temas

## UNIDAD I. TRATAMIENTOS DE LAS PATOLOGÍAS DE LA PRONACIÓN

TEMA 1. Pie valgo

TEMA 2. Laxitud tisular y sobrecarga ponderal en relación con la pronación

TEMA 3. Pie valgo infantil y del adolescente.

TEMA 4. Pie plano valgo estructurado del adulto y del anciano.

TEMA 5. Pie valgo. Visión estructural.

#### UNIDAD II. TRATAMIENTOS DE LAS PATOLOGÍAS DE LA SUPINACIÓN

TEMA 6. Pie varo infantil.

TEMA 7. Pie varo en el adulto.

TEMA 8. Pie varo. Visión estructural.

#### UNIDAD III. TRATAMIENTO DEL DÉFICIT DE APOYO MEDIO.

TEMA 9. Pie cavo.

TEMA 10. Pie cavo en la infancia y la adolescencia.

TEMA 11. Pie cavo en el adulto. Variantes morfofuncionales.

TEMA 12. Moldes y técnicas de materiales para el tratamiento del pie cavo.

## UNIDAD IV. TRATAMIENTO DE LA PATOLOGÍA METATARSAL

TEMA 13. Consideraciones en el funcionamiento metatarso-digital.

TEMA 14. Las metatarsalgias como síndrome.

TEMA 15. Tratamientos ortopodológicos de las metatarsalgias: provisionales y permanentes.

#### UNIDAD V. TRATAMIENTO DE LAS DEFORMIDADES CONGÉNITAS

TEMA 16. Pie equino varo congénito (pie zambo).

TEMA 17. Metatarso adducto y metatarso varo.

TEMA 18. Pie talus congénito.

TEMA 19. Pie plano convexo.

#### UNIDAD VI. TRATAMIENTOS DIGITALES Y DÍGITOMETATARSALES

TEMA 20. Hallux abductus valgus.

TEMA 21. Hallux límitus y rígidus.

TEMA 22. Hallux extensus.

TEMA 23. Desviaciones de los dedos medios.

TEMA 24. Desviaciones del quinto dedo.

TEMA 25. Ortesiología digital posquirúrgica.

TEMA 26. Patología dígitometatarsal.

#### UNIDAD VII. TRATAMIENTO DEL PIE CON LESIÓN NEUROLÓGICA

TEMA 27. Parálisis del grupo muscular anterior. Pie equino.

TEMA 28. Parálisis de otros grupos musculares.

TEMA 29. Pie de la poliomielitis.

#### UNIDAD VIII. TRATAMIENTO EN PATOLOGÍAS POR COMPRESIÓN NERVIOSA

TEMA 30. Síndrome del túnel tarsiano

TEMA 31. Síndrome del seno del tarso

TEMA 32. Neuroma de Morton y otros neuromas

#### UNIDAD IX. ANOMALÍAS TORSIONALES.

TEMA 33. Anteversión del cuello femoral.

TEMA 34. Torsiones e incurvaciones tibiales.

TEMA 35. Genu valgo y genu varo.

#### UNIDAD X. OSTEOCONDROSIS EN EL PIE.

TEMA 36. Apofisitis posterior del calcáneo: enfermedad de Sever.

TEMA 37. Escafoiditis tarsiana: enfermedad de Köhler I

TEMA 38. Epifisitis de las cabezas metatarsianas: enfermedad de Köhler II

TEMA 39. Otras osteocondrosis.

#### UNIDAD XI. OTRAS PATOLOGÍAS PODOLÓGICAS.

TEMA 40. Talalgias.

TEMA 41. Fascitis plantar.

TEMA 42. Pie reumático.

TEMA 43. Dismetrías.

TEMA 44. Tratamiento ortésico de las lesiones postraumáticas.

TEMA 45. Compensación ortopodológica posquirúrgica.

TEMA 46. Ortopodología en el pie de riesgo.

#### PROGRAMA PRACTICO

#### PRÁCTICA 1.

- Confección de un tratamiento ortopodológico para un pie plano-valgo.
- Confección de molde.
- · Diseño de patrón.
- Mapas de elementos.
- Aplicación de materiales de contención.
- Análisis de los diferentes procedimientos, técnicas y materiales.
- Comprobación biomecánica.

#### PRACTICA 2.

- · Confección de un tratamiento ortopodológico para un pie cavo varo.
- Confección de molde.
- · Diseño de patrón.
- · Mapas de elementos.
- Aplicación de materiales de contención.
- Análisis de los diferentes procedimientos, técnicas y materiales.
- Comprobación biomecánica...

#### PRACTICA 3.

- Ortesiología.  $\bullet$
- Diseño y aplicación de diferentes tipos de silicona para los tratamientos de patologías digito- $\bullet$ metatarsales.
- Comprobación biomecánica.

#### PRACTICA 4.

- Confección de un tratamiento ortopodológico para un pie equino-varo.  $\bullet$
- Confección de molde.
- Diseño de patrón.
- Mapas de elementos.
- Aplicación de materiales de contención.
- Análisis de los diferentes procedimientos, técnicas y materiales.
- $\bullet$ Comprobación biomecánica.

#### PRACTICA 5.

- Confección de un soporte funcional de primer radio.  $\bullet$
- · Diseño del patrón.
- Mapa de elementos.
- Aplicación de otros materiales de contención.
- Comprobación biomecánica.

#### PRACTICA 6.

- Confección de taloneras de siliconas y de EVAS.
- · Comprobación biomecánica.

#### PRACTICA 7.

- · Confección de un tratamiento ortopodológico para la disimetría.
- Confección de molde.
- · Diseño de patrón.
- Mapas de elementos.
- Aplicación de materiales de contención.
- · Análisis de los diferentes procedimientos, técnicas y materiales.
- Comprobación biomecánica.

#### PRACTICA 8.

- Confección de una prótesis a nivel de Lisfranc.
- Confección de molde.
- · Diseño de patrón.
- Mapas de elementos.
- Aplicación de materiales de contención.
- Análisis de los diferentes procedimientos, técnicas y materiales.
- Comprobación biomecánica.

#### PRACTICAS<sub>9</sub>

 $\bullet$ Rotatorio Clínico en Servicio de Ortopodología de la CPU(UEX)

#### **PRACTICAS 10**

 $\bullet$ Rotatorio Clínico en Servicio de Ortopodología de la CPU(UEX)

#### **PRACTICAS 11**

· Rotatorio Clínico en Servicio de Ortopodología de la CPU(UEX)

### **PRACTICAS 12**

· Rotatorio Clínico en Servicio de Ortopodología de la CPU(UEX)

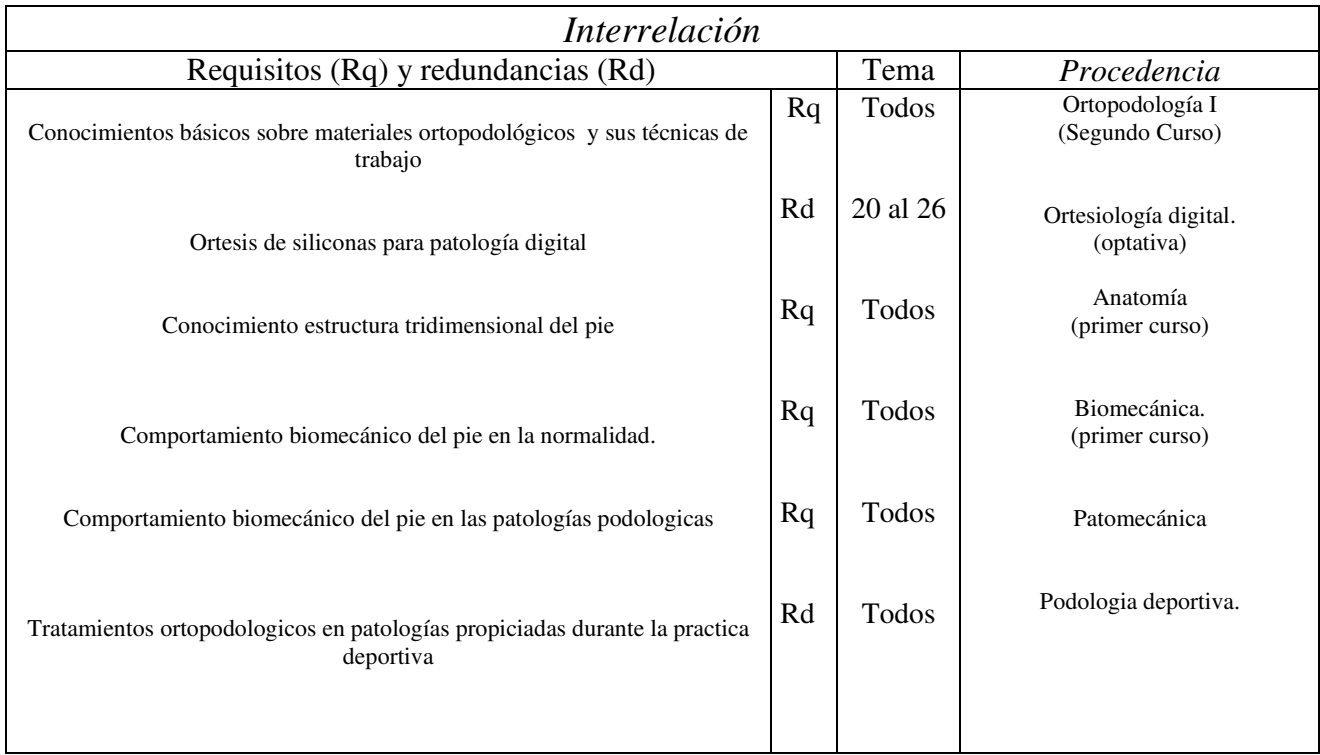

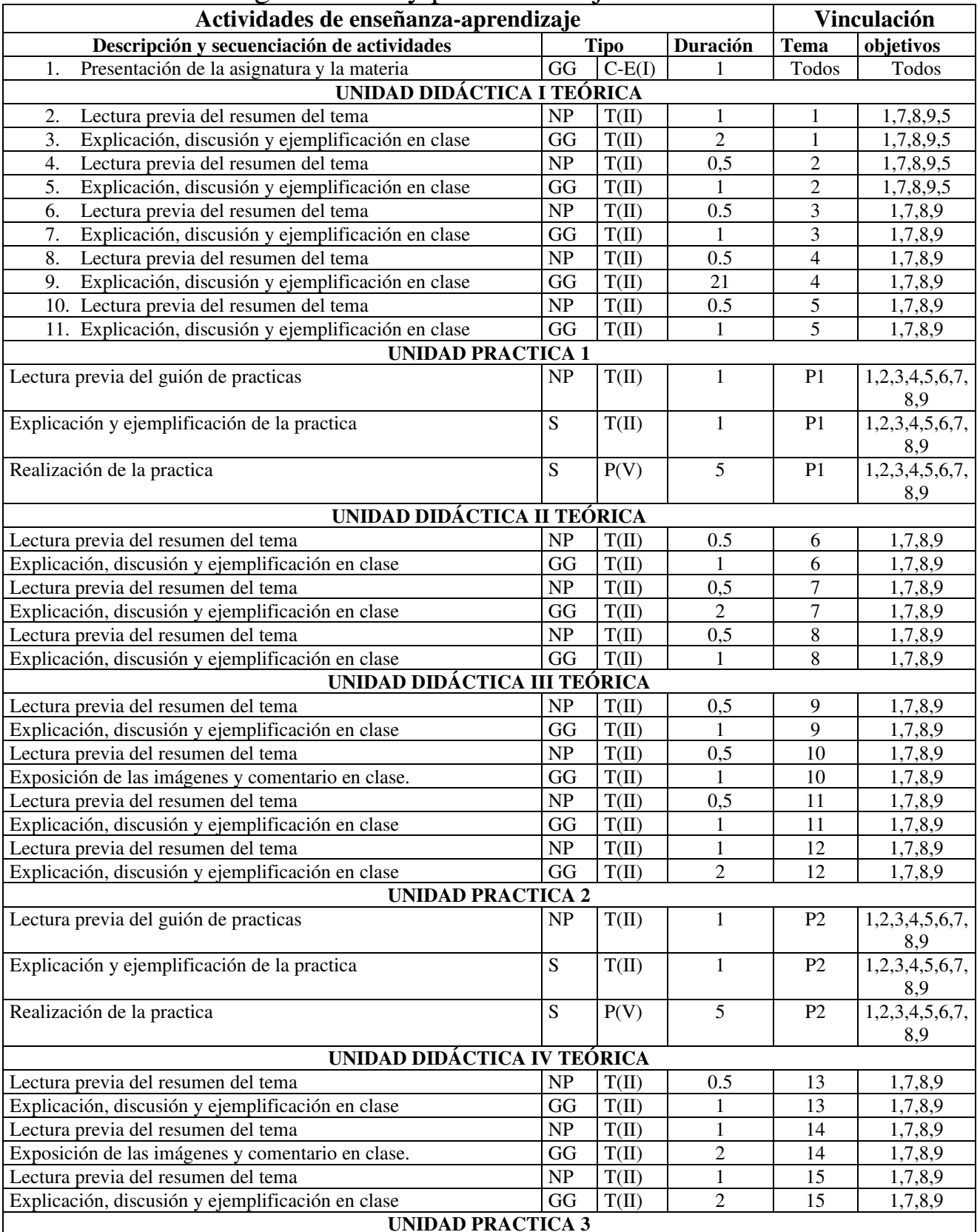

# IV. Metodología docente y plan de trabajo del estudiante

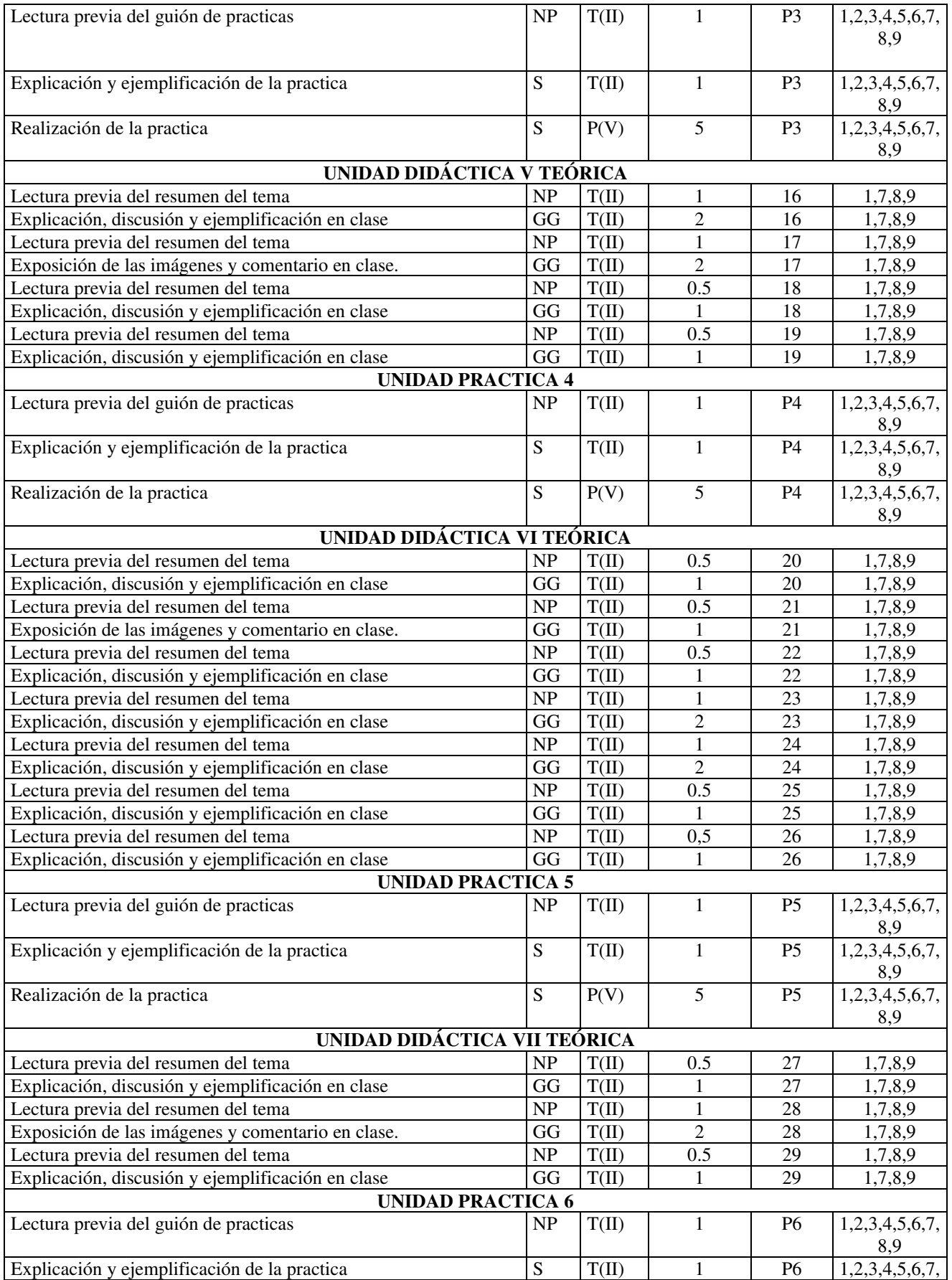

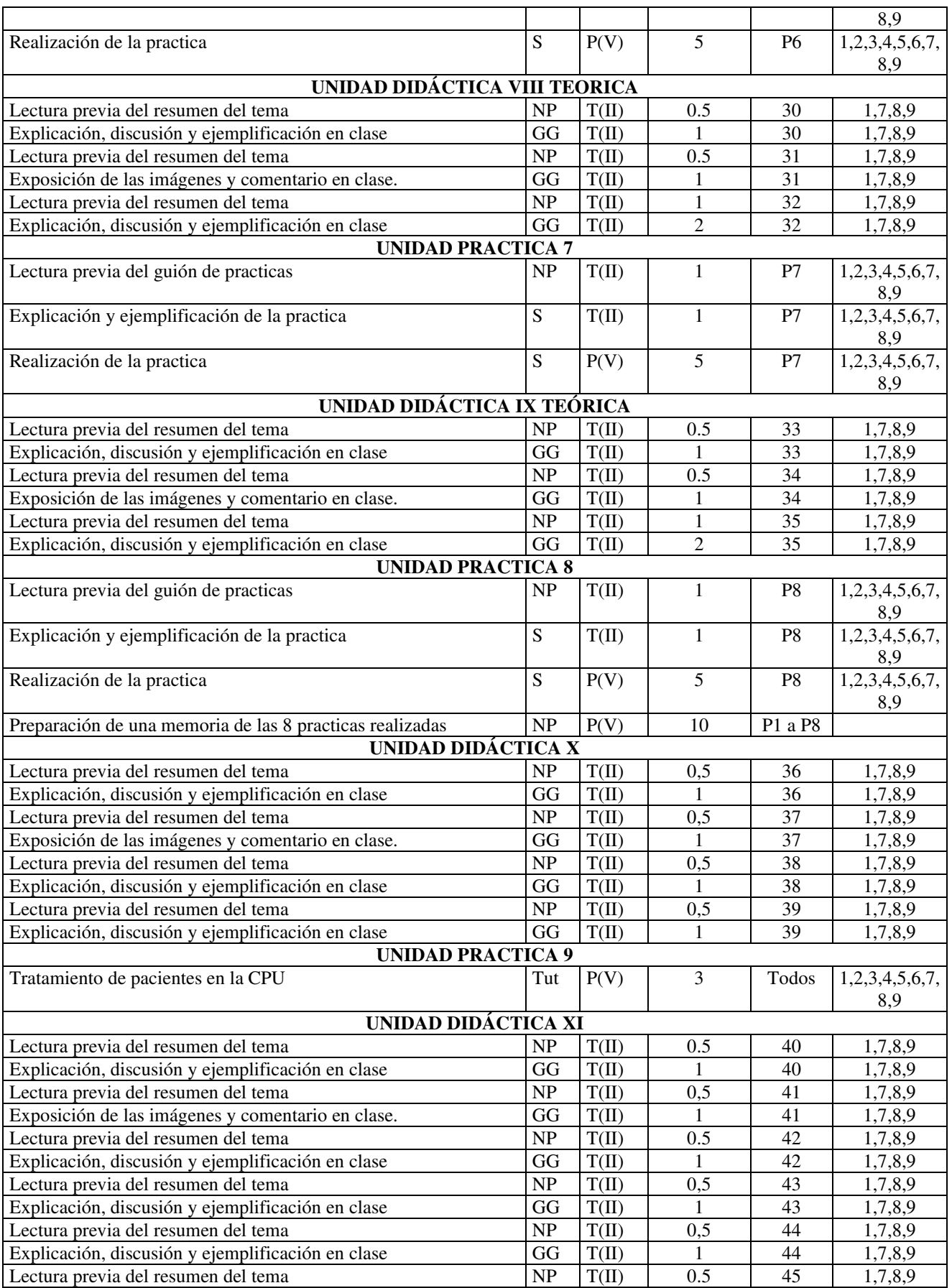

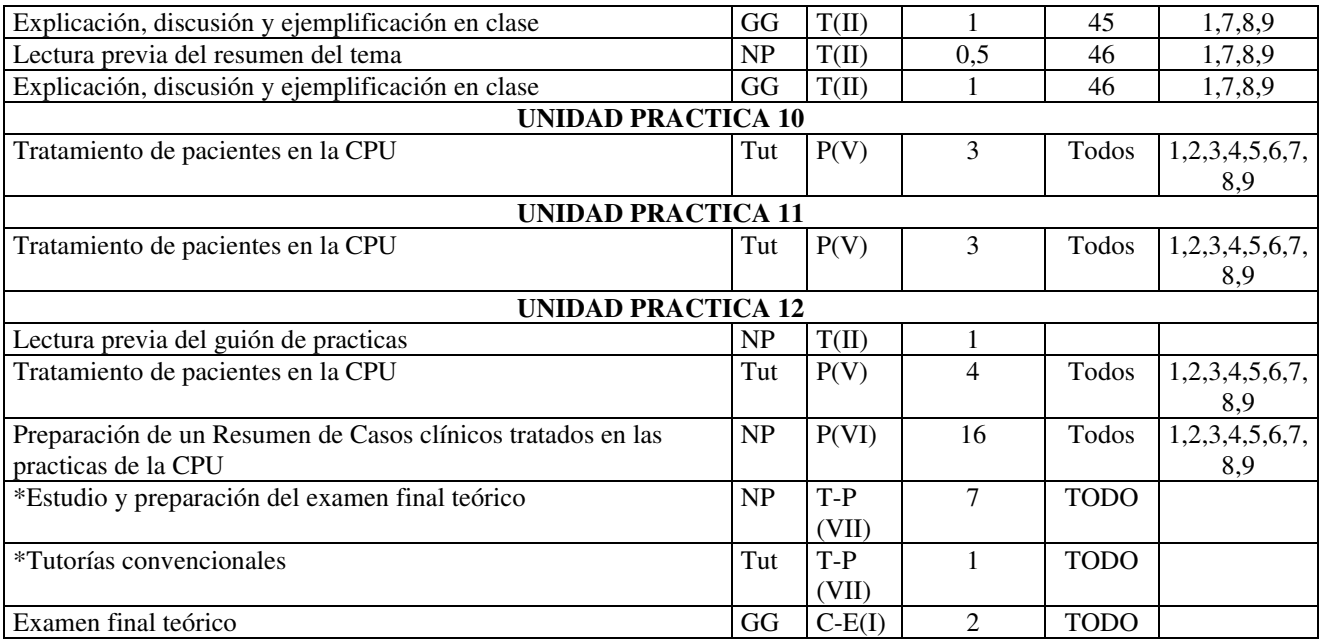

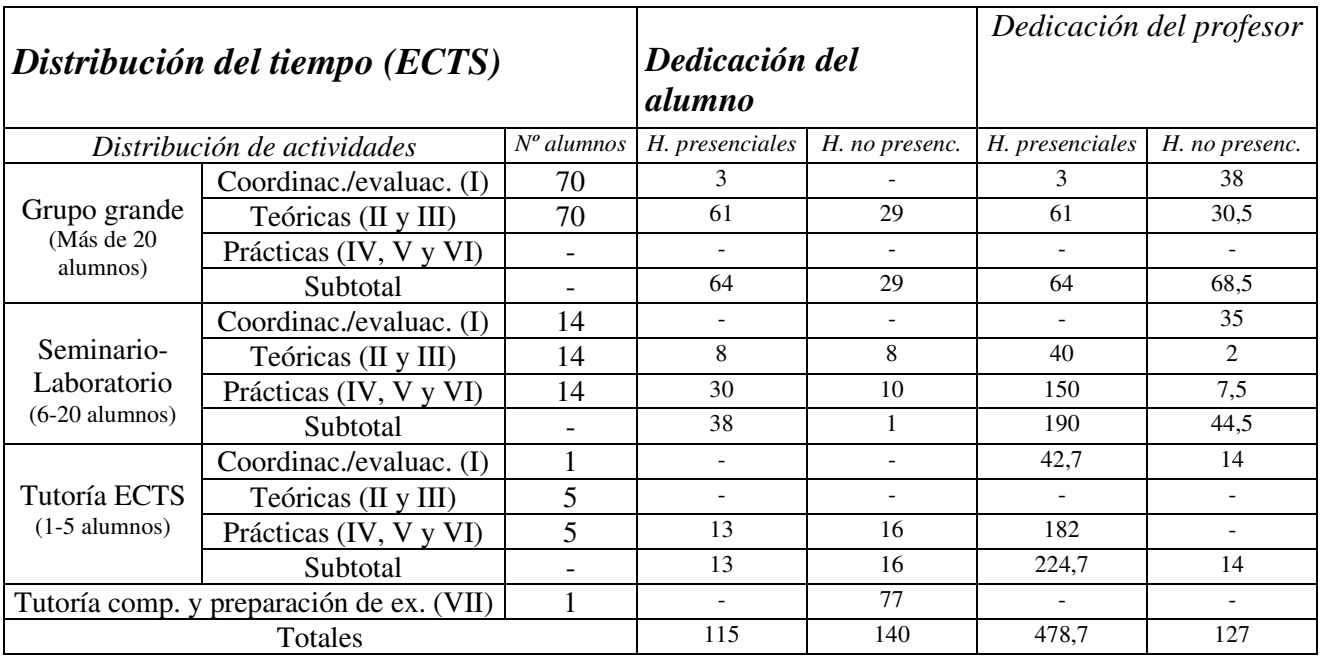

## *Otras consideraciones metodológicas\* Recursos y metodología de trabajo en las actividades presenciales*

Las actividades presenciales las podemos dividir en:

- Explicación, discusión, y ejemplificación en clase de las actividades teóricas: esto se realizará mediante actividad expositiva en la que el profesor se apova sobretodo en recursos multimedia como el powerpoint, video, retropoyector.

Las eiemplificaciones teóricas se basaran en la exposición oral, con un sustento en la iconografía (fotos y videos de tecnicas de realización de elementos ortesicos).

- Realización de la práctica grupos de seminario: los alumnos en grupos de 14 personas, realizaran diversas simulaciones de situaciones y de tratamientos. Bien sea sobre modelos preconfeccionados o sobre ellos mismos. Esto se llevará a cabo en las instalaciones de la Clínica Podológica utilizando

- Prácticas en grupo tutoría: son aquellas prácticas en las que el alumno contacta con pacientes reales, de la Clínica podológica. Los alumnos en grupo de 5 aplicaran tratamientos ortopodologicos en pacientes de la CPU remitidos al servicio de Ortopodología.

#### *Recursos y metodología de trabajo en las actividades no presenciales*

Las actividades no presenciales las podemos dividir en:

- Lectura previa del resumen del tema o guión de prácticas: el alumno dispondrá de la información con suficiente antelación en repografía y recibirá las indicaciones del profesor para realizar la lectura en el momento adecuado. Esta lectura será el instrumento para agilizar la actividad expositiva del profesor, el alumno deberá llevar un listado de dudas o preguntas que servirán para enriquecer la exposición.

- Realización de una memoria de prácticas de de grupo de seminario consistente en una recopilación de todos las simulaciones presentadas y como ellos la han abordado.

- Ralizacion de un resumen de todos los casos en los cuales han participado en las practicas de Tutoría

*Recursos y metodología de trabajo para los alumnos que no han alcanzado los requisitos*

La adquisición de los requisitos no debe suponer un problema para el alumno puesto que en cada tema se vuelven a repasar aquellos conceptos básicos. Se puede decir que aunque se tienen en cuenta los requisitos se les intenta dar un nuevo enfoque y es por ello que un alumno que no los tuviera bien asimilados puede realizarlo con esta asignatura.

*Recursos y metodología de trabajo para desarrollar competencias transversales*

Para el desarrollo de las competencias de la asignatura se utilizan tanto las actividades teóricas como las prácticas, pero son estas últimas las que más van a influir. Debido al gran nivel de aplicación de esta asignatura muchas de las

competencias son de tipo profesional y este tipo de habilidades se obtienen sobretodo a través de las prácticas en las que se intenta al máximo simular las situaciones reales e incluso se llevan a cabo primero con simulaciones y posteriormente con pacientes reales.

# V. Evaluación

La evaluación de esta asignatura se hará en los tres ámbitos de la persona: cognoscitivo (intelectual), afecto-volutivo(actitudes) y del comportamiento (actuaciones). Los conocimientos intelectuales se evaluaran con la realización de pruebas de ensayo consistente en un examen final.

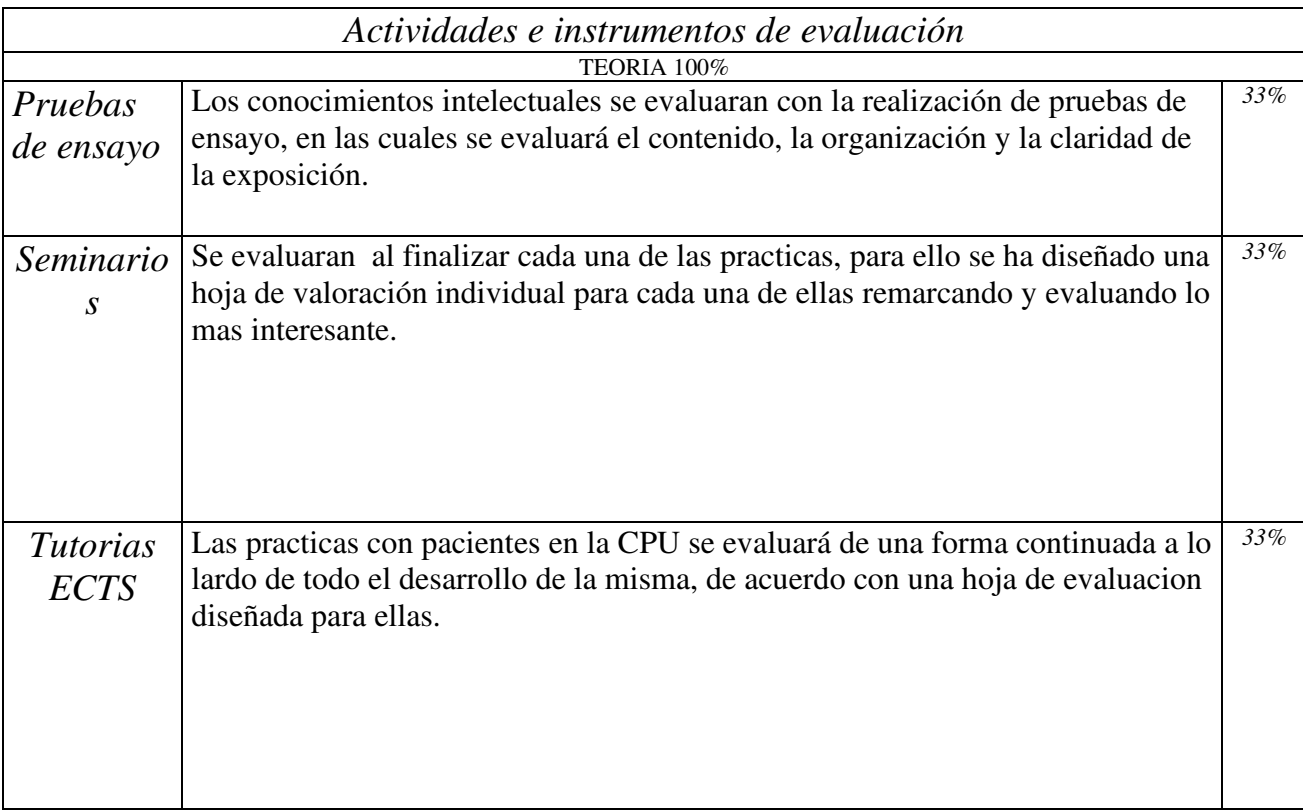

## VI. Bibliografía

### *Bibliografía de apoyo seleccionada*

Seibel M. Foot Function. Baltimore: Williams&Wilkins; 1988.

Baumgartner R, Hartmut S. Tratamiento ortésico – protésico del pie. Barcelona: Masson; 1997.

Viladot R, Oriol C. Ortesis y prótesis del aparato locomotor. Tomo 2.1 y 2.2 Extremidad inferior. Barcelona: Masson;1987.

Hoppenfield S. Exploración física de la columna vertebral y las extremidades. México: El manual moderno; 1999.

Lavigne A, Novel D. Trastornos estáticos del pie del adulto. Paris: Masson;1994.

Celais B. Anatomía para el movimiento. Tomo I. Barcelona: Los libros de la liebre de Marzo;1994.

Lavigne A, Novel D.Estudio clínico del pie y terapéutica por ortesis. Barcelona: Masson;1993.

Rodríguez E. Ortopodología aplicada. Barcelona: Podospecial; 1989.

Root M, Orient W. Exploración biomecánica del pie. Madrid: Ortocen; 1991.

Plas F, Viel E. La marcha humana. Barcelona: Masson; 1996.

Miralles R. Biomecánica clínica del aparato locomotor. Barcelona: Masson; 1998.

Valenti V. Ortesis del pie. Madrid: Editorial Médica Panamericana; 1987.

Goldcher. Podología. Barcelona: Masson;1992.

Tachdjian MD. Ortopedia Clínica Pediátrica. Madrid: Editorial Médica Panamericana; 1999.